## **Bestellingen**

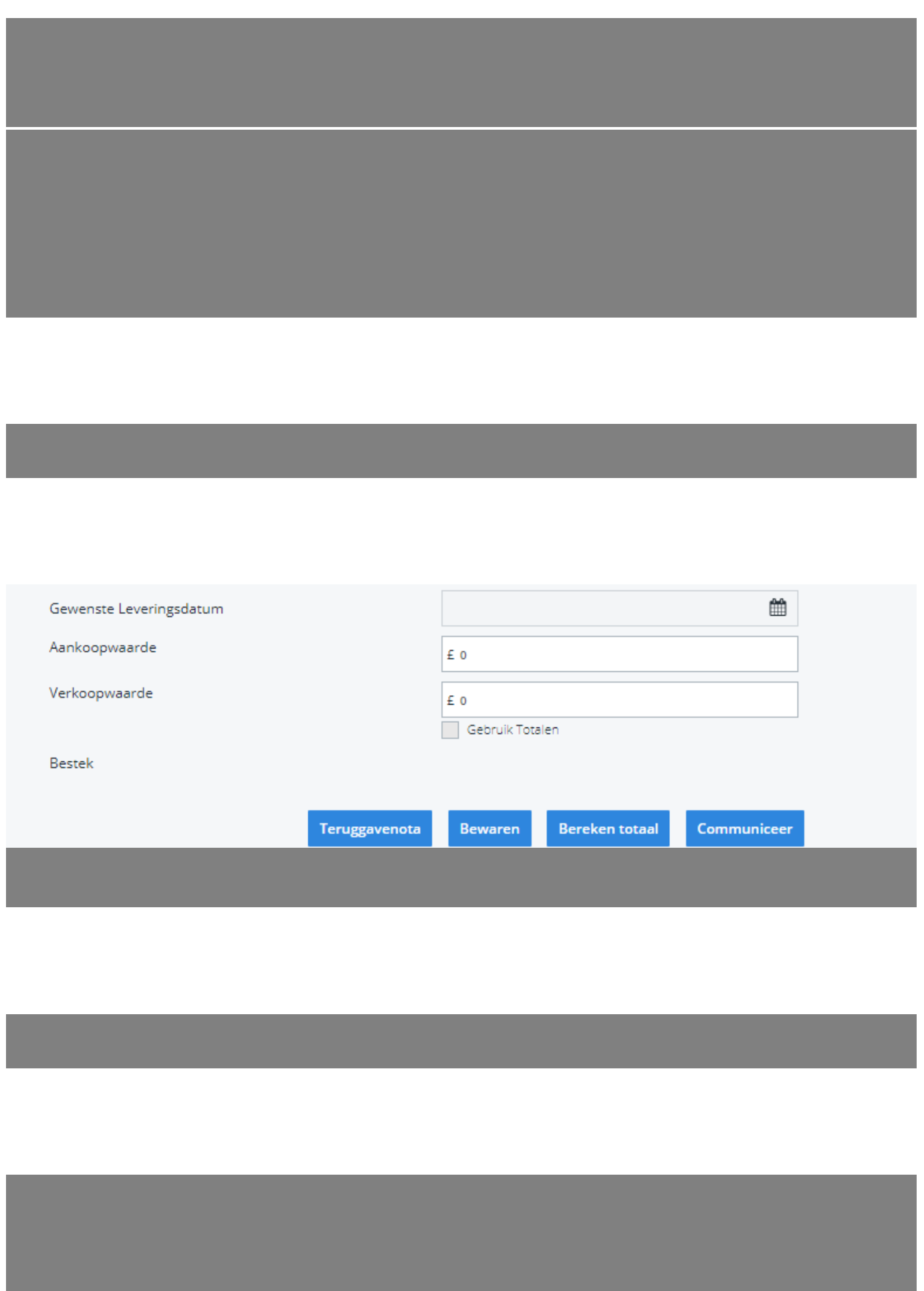

Pagina 1/3 **(c) 2024 InSyPro <christof@insypro.com> | 2024-05-12 18:08** URL: http://faq.insypro.com/index.php?action=artikel&cat=25&id=1508&artlang=nl

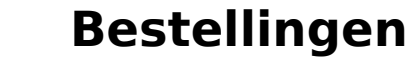

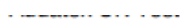

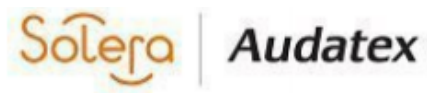

## The Forum, Station Road

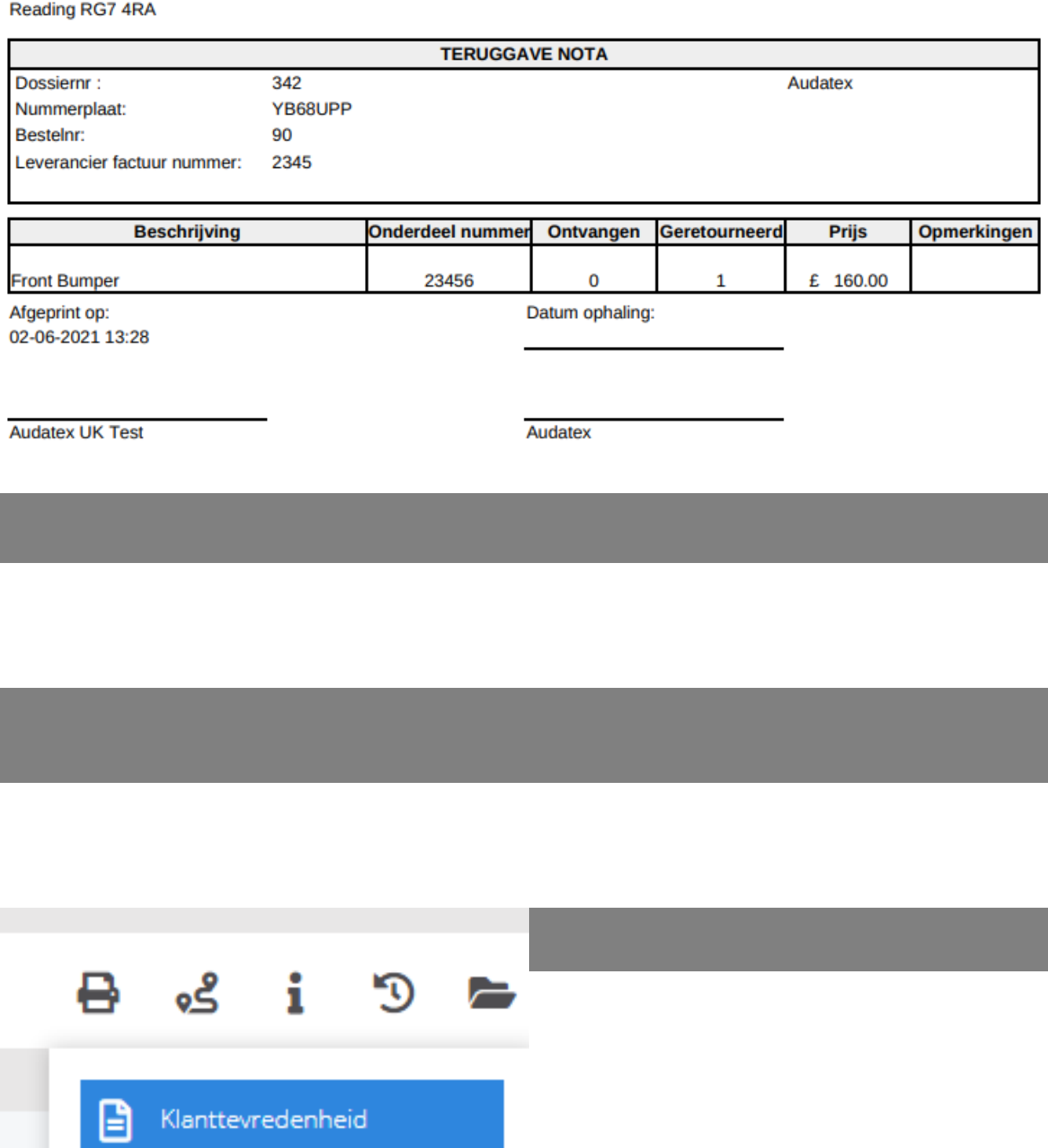

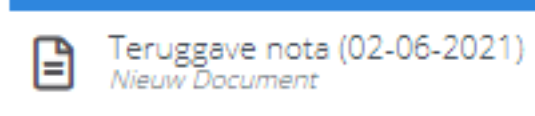

Ŀ

Pagina 2 / 3 **(c) 2024 InSyPro <christof@insypro.com> | 2024-05-12 18:08** [URL: http://faq.insypro.com/index.php?action=artikel&cat=25&id=1508&artlang=nl](http://faq.insypro.com/index.php?action=artikel&cat=25&id=1508&artlang=nl)

## **Bestellingen**

Unieke FAQ ID: #4104 Auteur: Jean-Marie Laatst bijgewerkt:2024-03-07 15:17

> Pagina 3 / 3 **(c) 2024 InSyPro <christof@insypro.com> | 2024-05-12 18:08** [URL: http://faq.insypro.com/index.php?action=artikel&cat=25&id=1508&artlang=nl](http://faq.insypro.com/index.php?action=artikel&cat=25&id=1508&artlang=nl)